## A Visual Feast: Tips & Tricks with Image Sites

Clarissa C. S. Ryan clarissa@talktotheclouds.com

1) Free, Legal Images

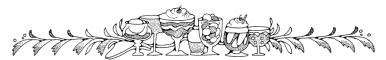

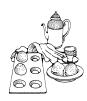

Open Clip Art Library: http://openclipart.org/ Clip art, from nearly photo-realistic to old-fashioned to icons to cartoons. Completely free; contributed directly to the site by users.

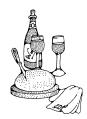

morgueFile: http://morguefile.com/

Free photos submitted by users for use by others. Many photos are of professional quality. Check the license on each photo to be sure of the terms of use, but many can be freely edited. Also see **Stock.XCHNG:** http://www.sxc.hu/ (registration required, more restrictions)

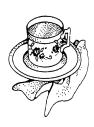

Flickr: http://www.flickr.com/search/advanced/

Check the Creative Commons box to find images that other people have licensed for use. Check the Find content to modify, adapt, or build upon box if you plan to change the image. Also see these **groups**:

http://www.flickr.com/groups/creative\_commons-\_free\_pictures/http://www.flickr.com/groups/creativecommons

Learn about Creative Commons licenses: http://creativecommons.org/about/licenses/ CC-content search engine links: http://search.creativecommons.org/

Someone else wants a copy of this handout? Check http://talktotheclouds.com/

## A Visual Feast: Tips & Tricks with Image Sites

Clarissa C. S. Ryan clarissa@talktotheclouds.com

2) Image Site Tricks for Students

Names: It can be hard to guess whether an American named Heather or Amil is male or female based solely on reading the person's name. Sometimes, it's important to know. With "safe search" on, use Google Image Search or a similar service to search for a name and see whether mostly men or mostly women show up. It doesn't work every time, but it's a relief when it does.

Adjectives: With Safesearch on, use Flickr.com to search for adjectives like fluffy, fuzzy, fun, funny, mysterious, etc. Use it to look at the overlap and difference between nouns like hill and mountain, warm and hot, etc. (Students can upload and tag their own and each other's photos, too.)

Dictionary: Use Google Image Search or a similar service to explain something difficult like a food or kitchen implement. Type it in and show it to the other person. (It seems obvious, but...) Flickr sometimes works, too.

Dictionary II: Particularly for visual learners, exploring Merriam-Webster's Visual Dictionary Online can be a rewarding way to build vocabulary and associations. http://visual.merriam-webster.com/